## **GETACCESS**

## GETACCESS action

## **Declaration**

\_bool := GETACCESS strExpression\_Str [PUBLIC [descriptOUT\_Str[, descriptIN\_Str]]]

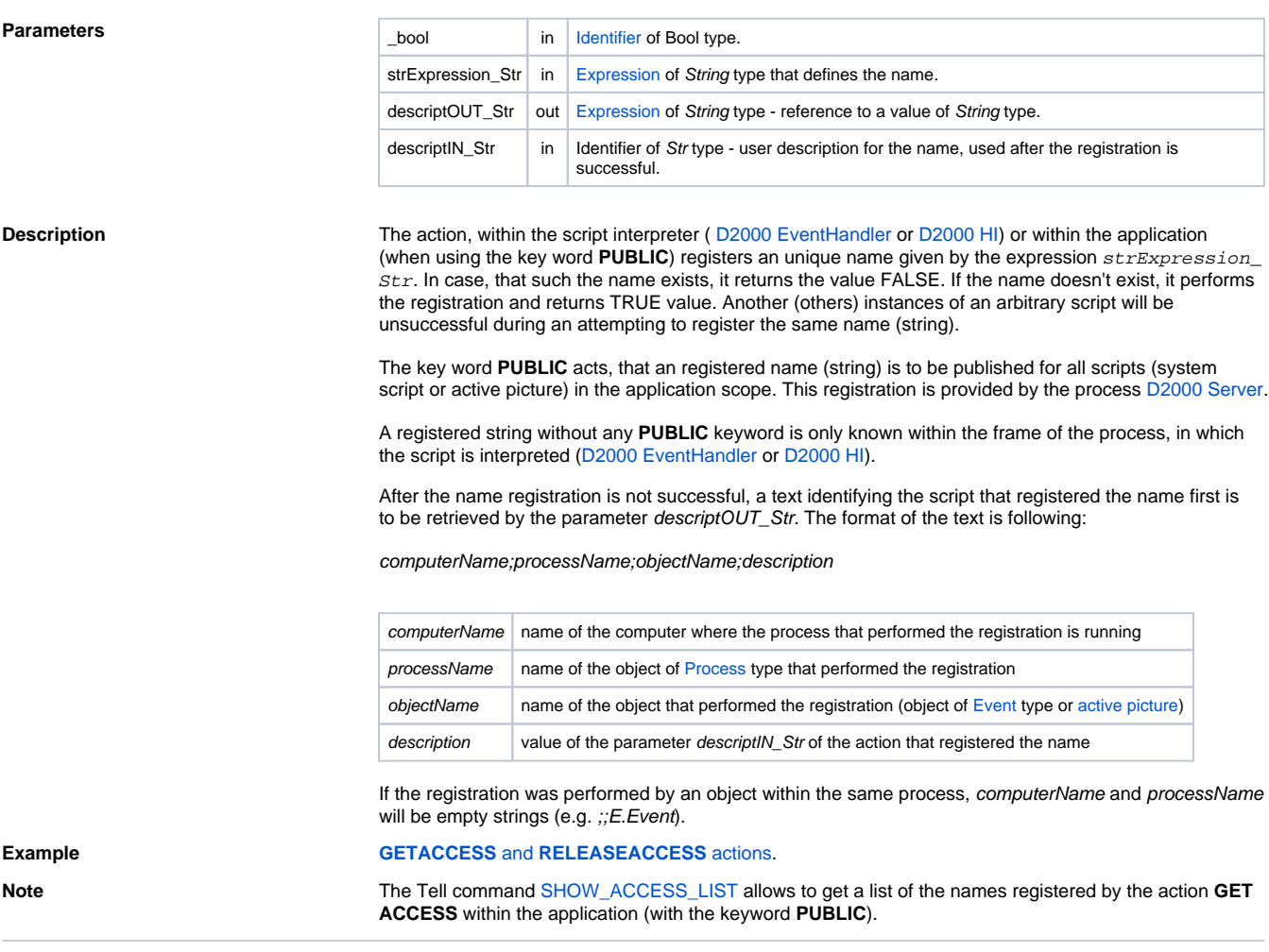

**Related pages:**

[Script actions](https://doc.ipesoft.com/display/D2DOCV12EN/Script+Actions)